## **Cum puteți face o programare cu profesorul de clasă al copilului dumneavoastră?**

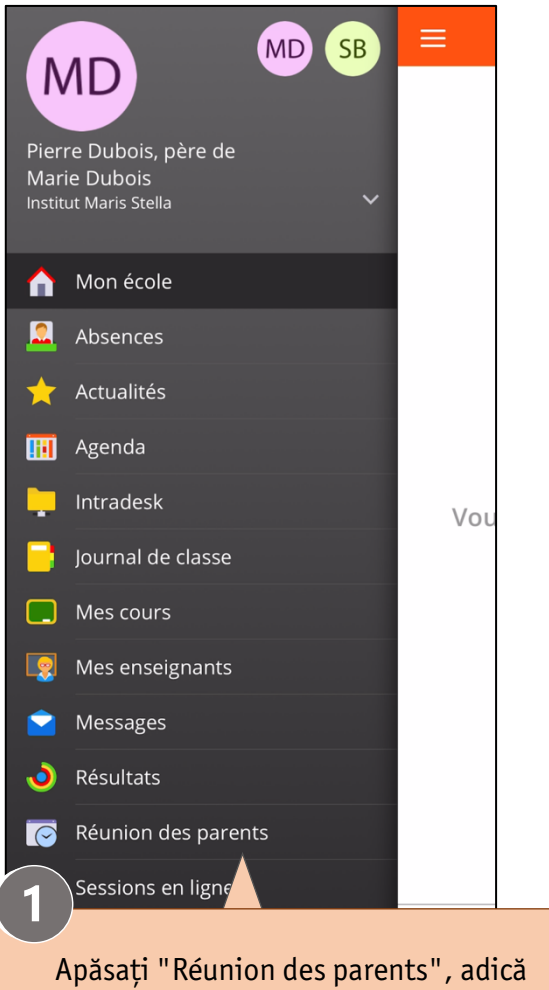

ședință cu părinții și profesorii, pentru a deschide modulul de programări.

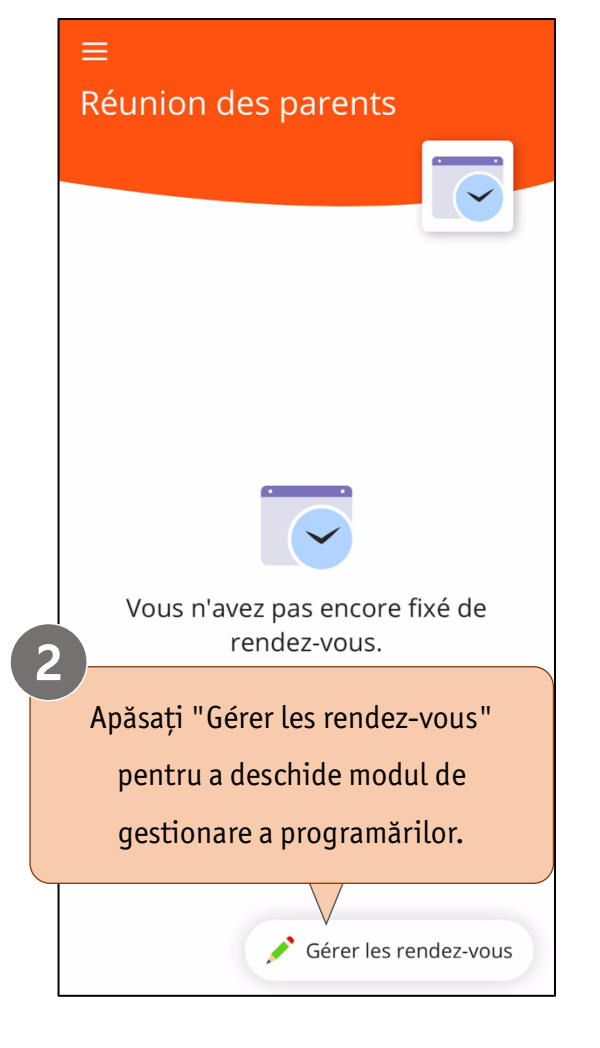

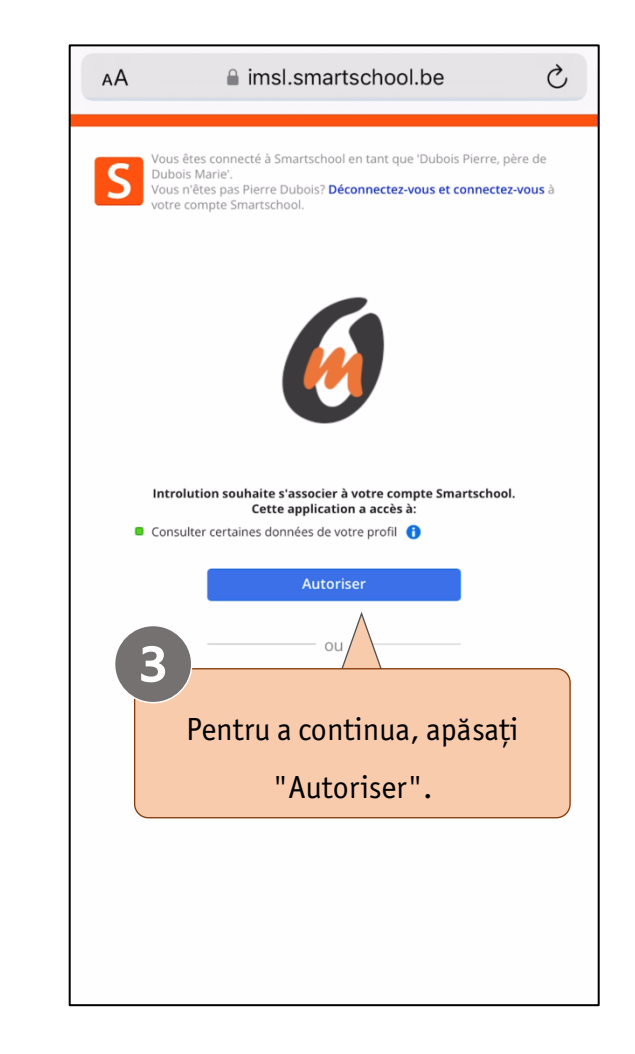

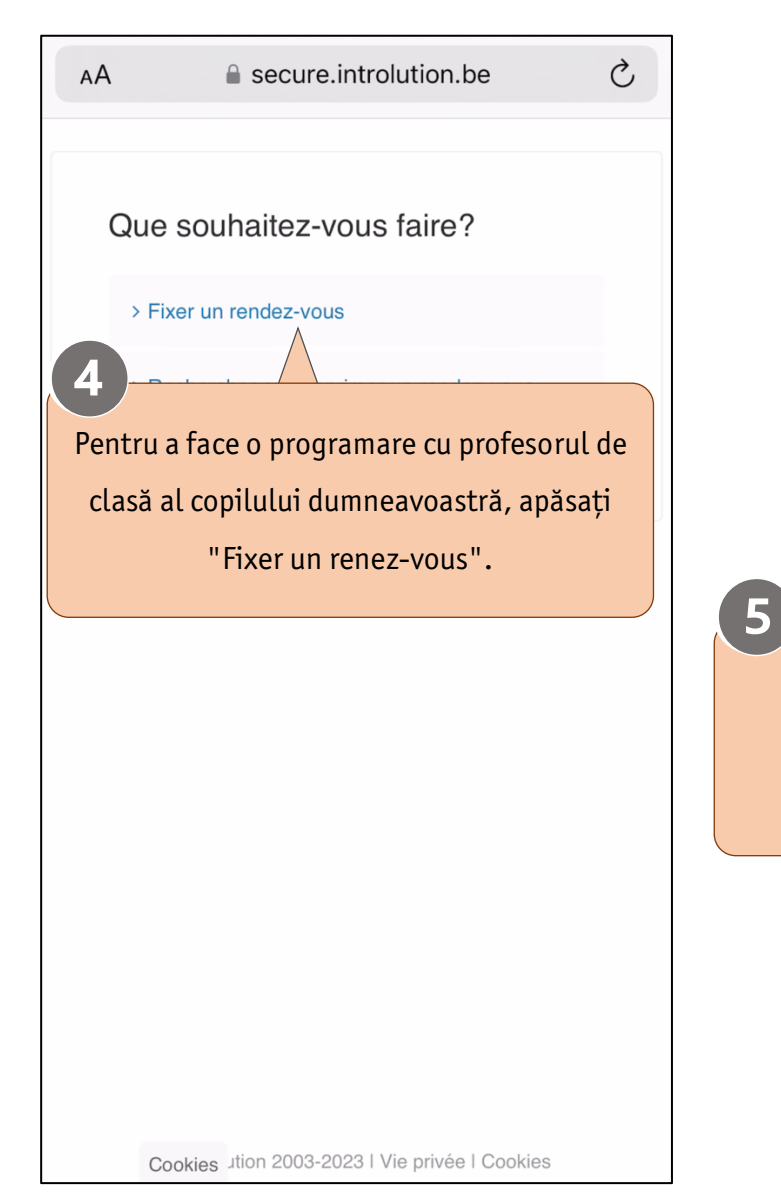

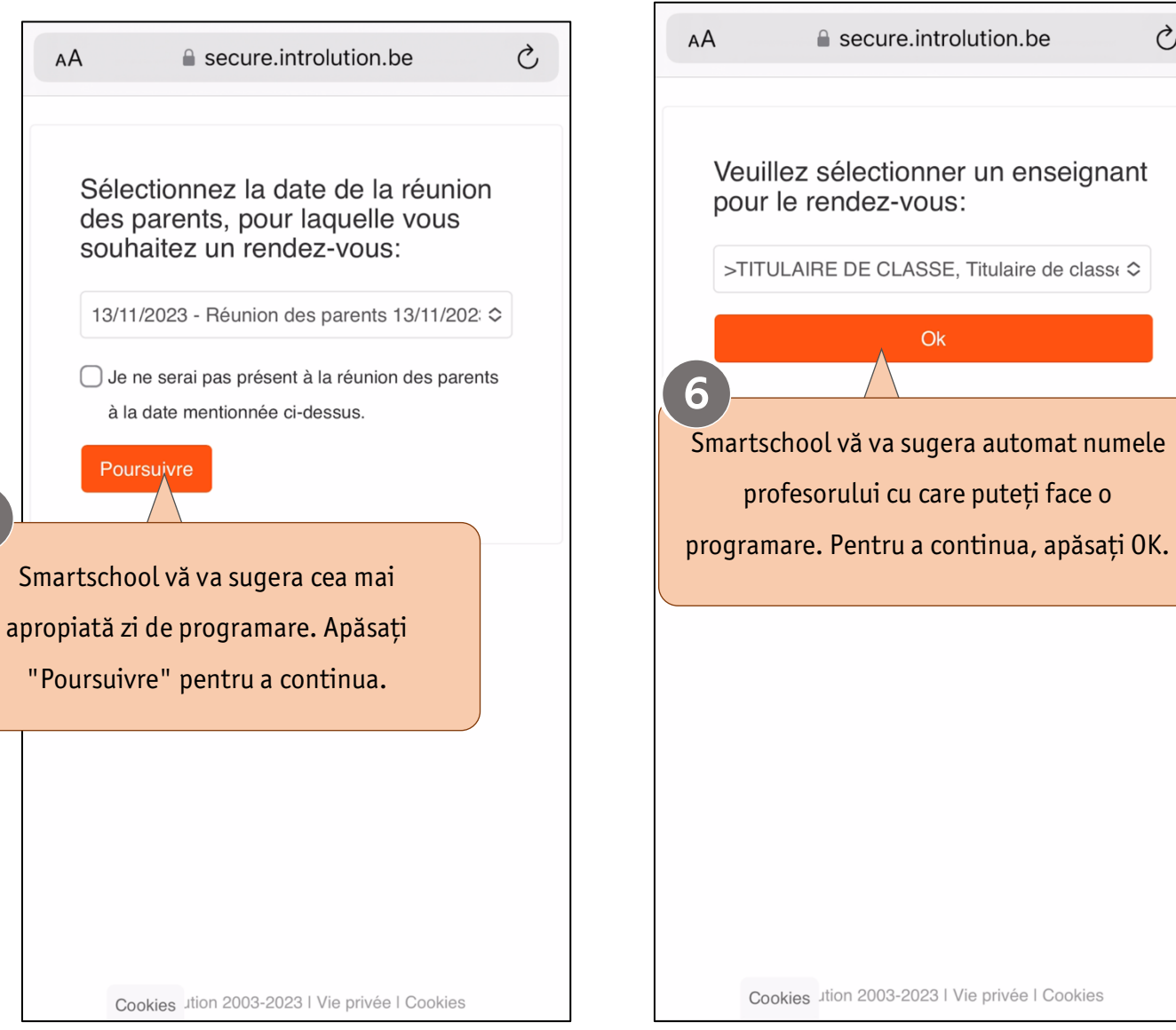

Cookies ution 2003-2023 | Vie privée | Cookies

 $\vec{C}$ 

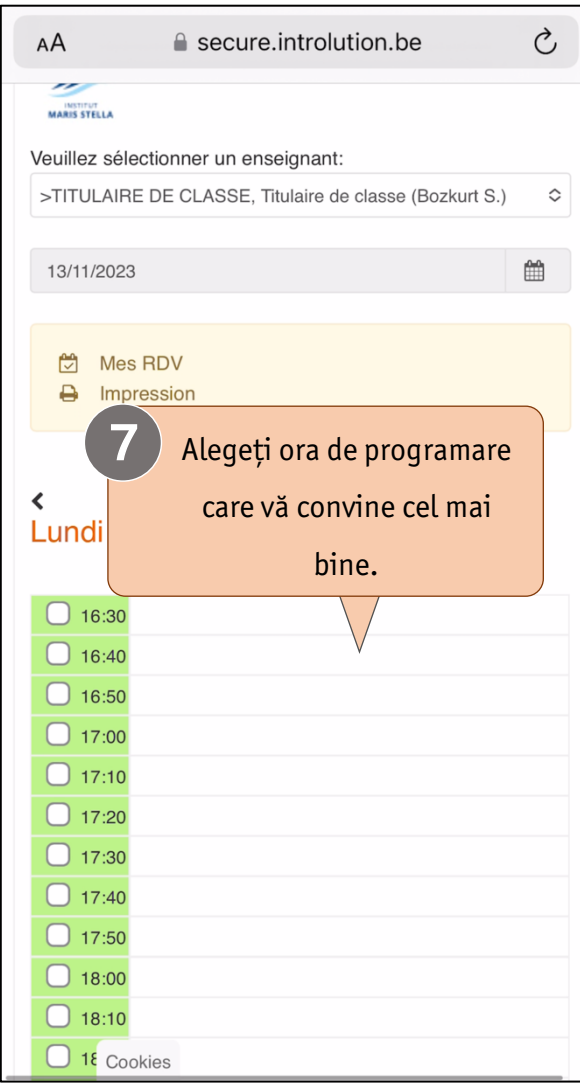

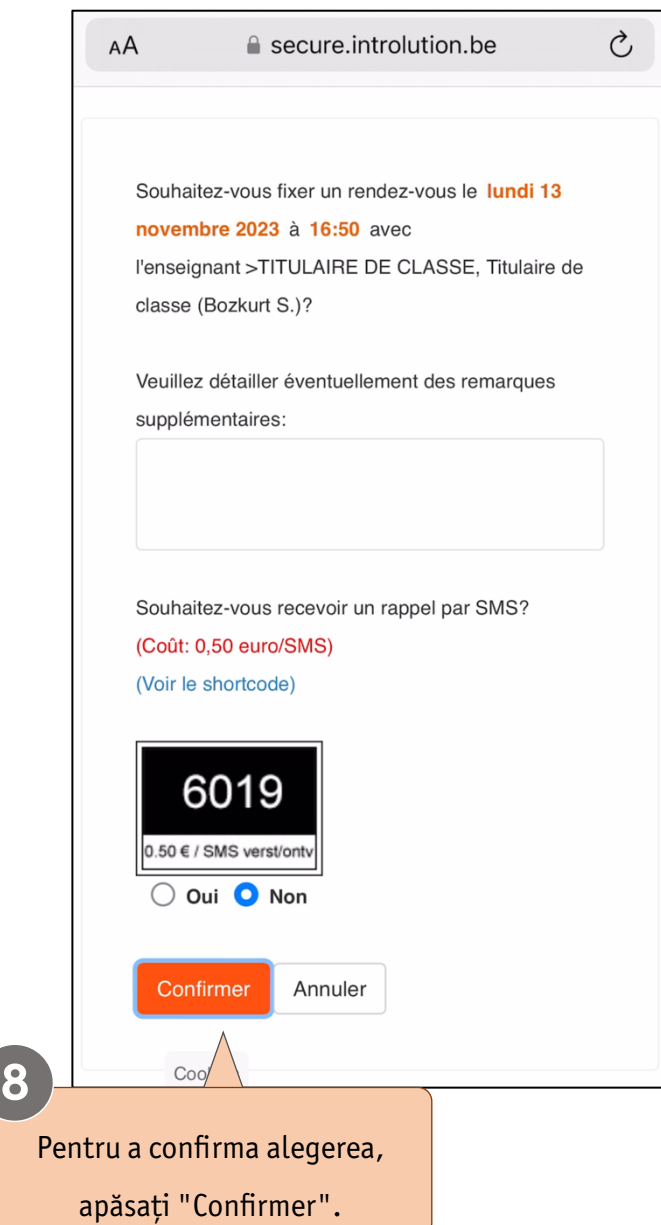

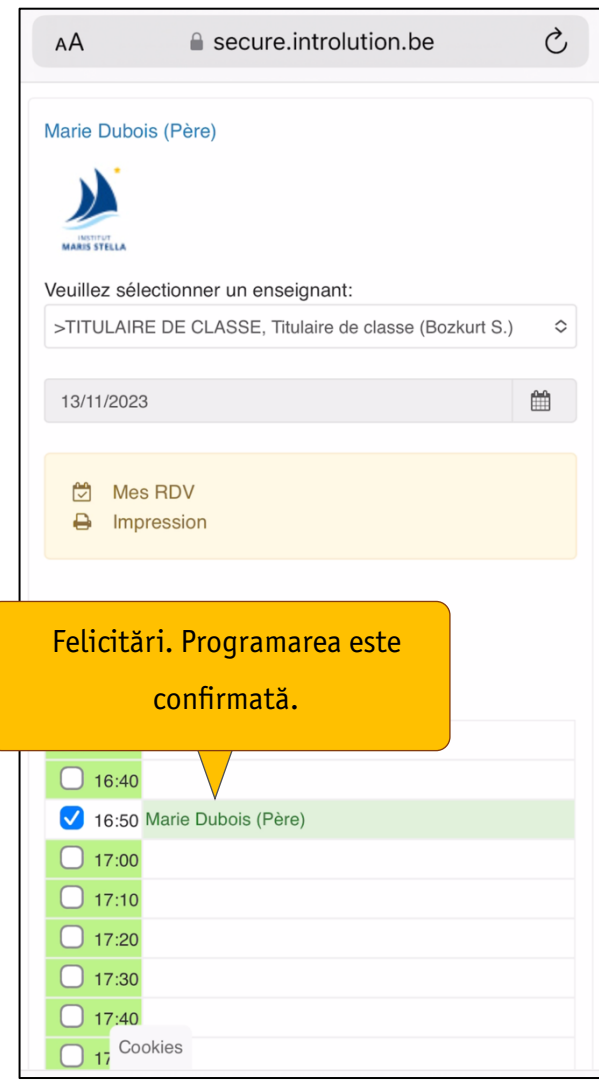